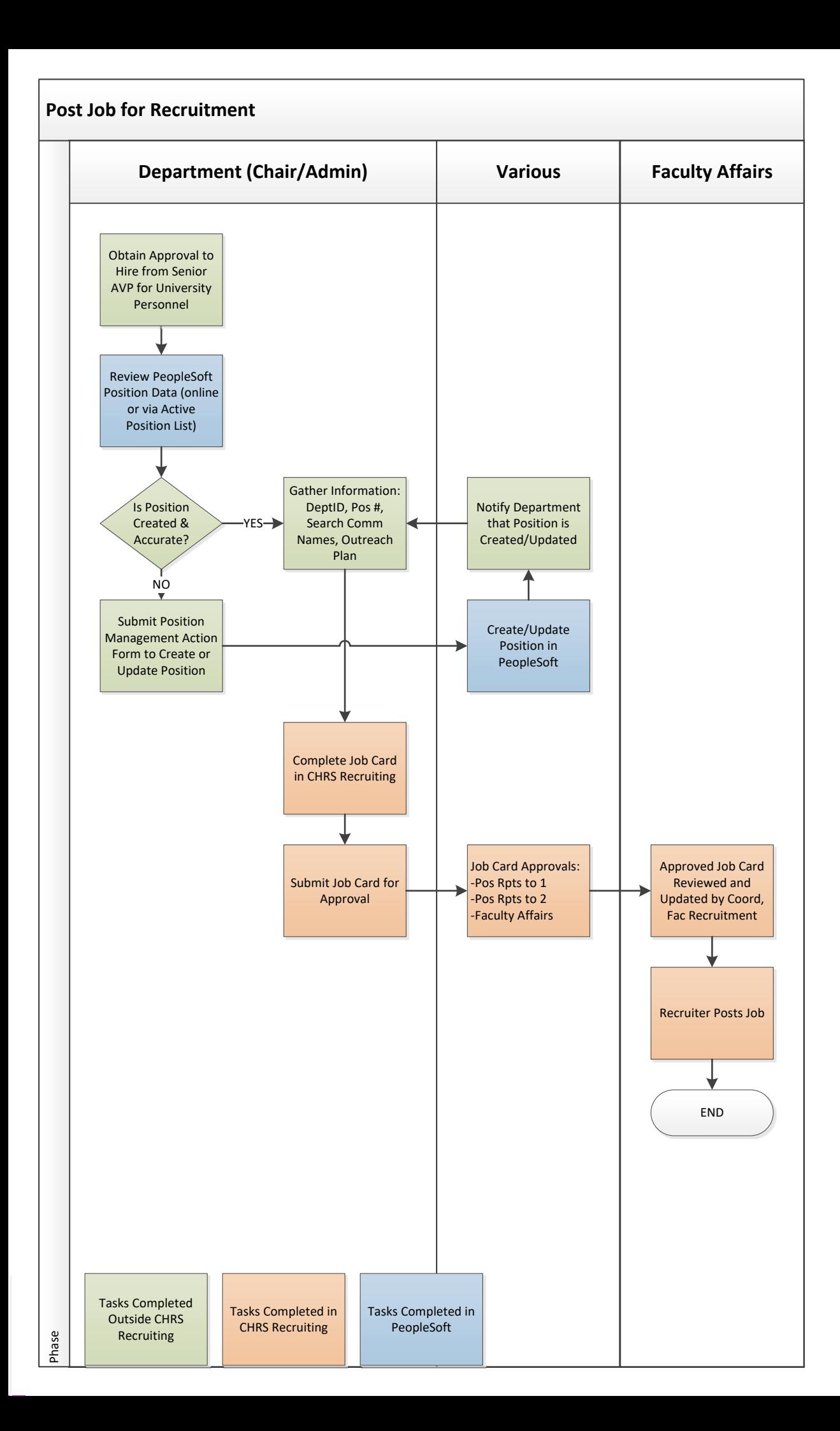

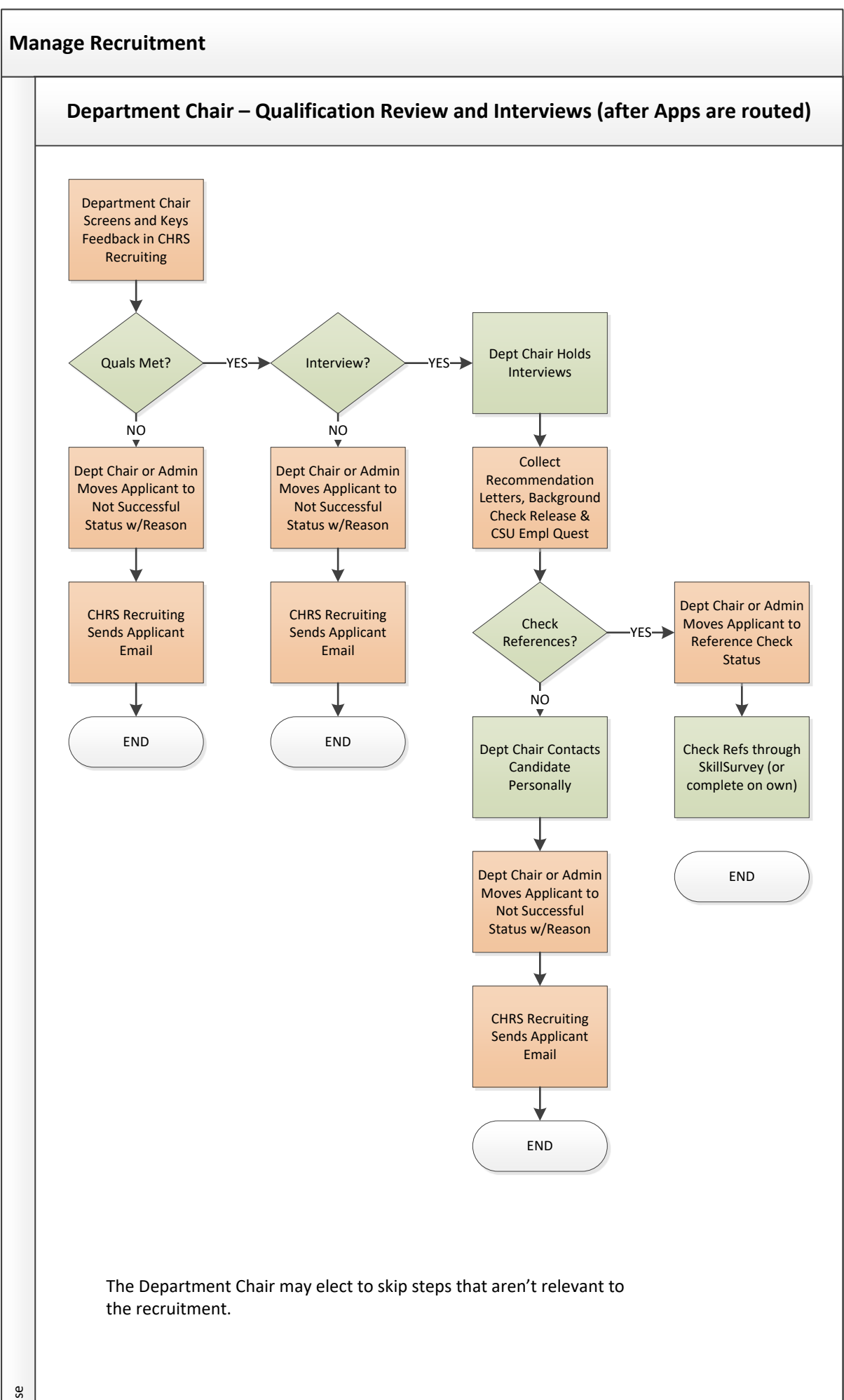

Phase

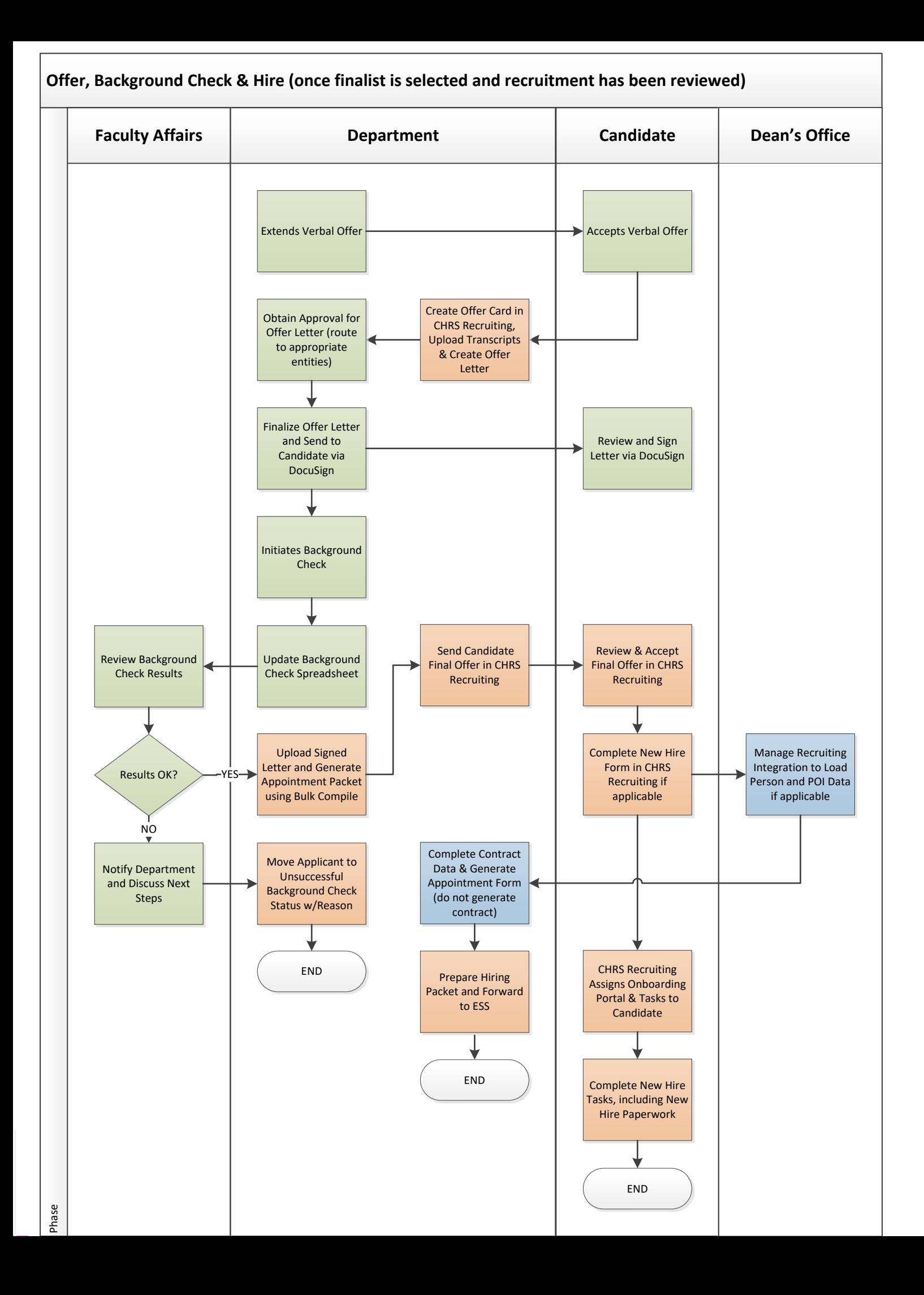